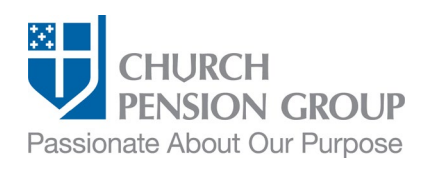

# Changing Benefits when an Employee Marries

#### **Overview**

This checklist provides an overview of the steps to make changes to an employee's benefits offered through The Church Pension Fund ("CPF") and its affiliates (collectively referred to as the "Church Pension Group" or "CPG") when the employee marries (applicable for different-sex or same-sex legal marriages). For information on how to change benefits due to a same- or different-sex domestic partnership, see [Changing Benefits when an Employee Registers a Domestic Partnership.](https://www.cpg.org/globalassets/documents/publications/ibams-checklist_changing-benefits-after-registering-a-domestic-partner.pdf)

Note: Access a step-by-step interactive guide for the [Mid-year Enrollment](https://www.cpg.org/globalassets/imported-images/default/assets/learningcourses/map-mid-year-enrollment/index.html) process.

## Before You Begin

Complete the following steps:

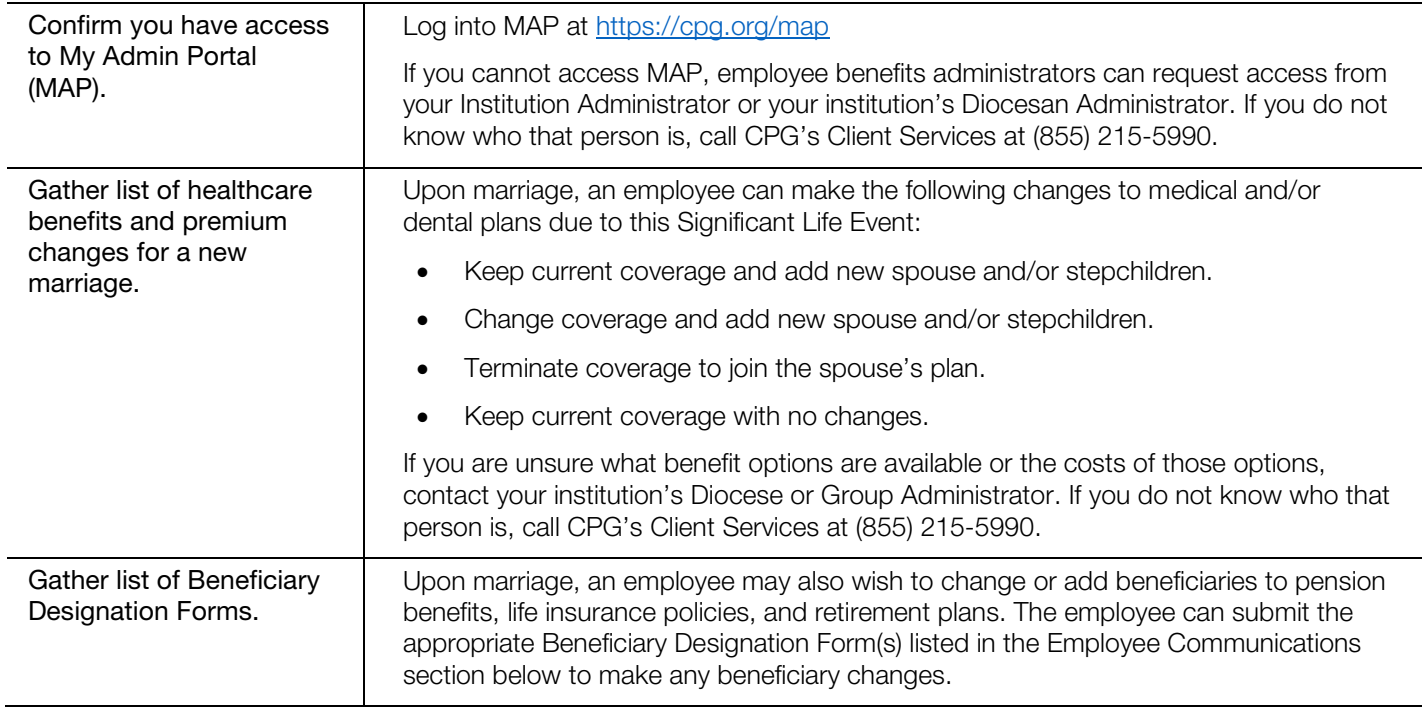

### Employee Communications

As a first step, you will communicate with the employee to obtain the information needed to change their benefits.

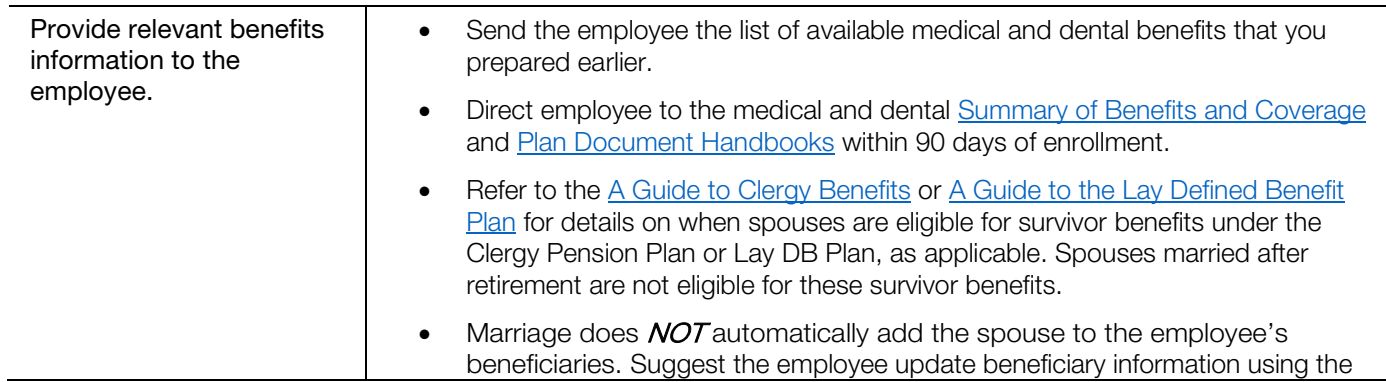

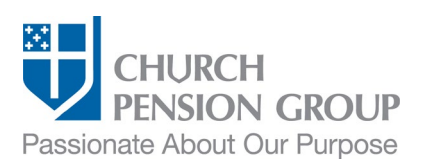

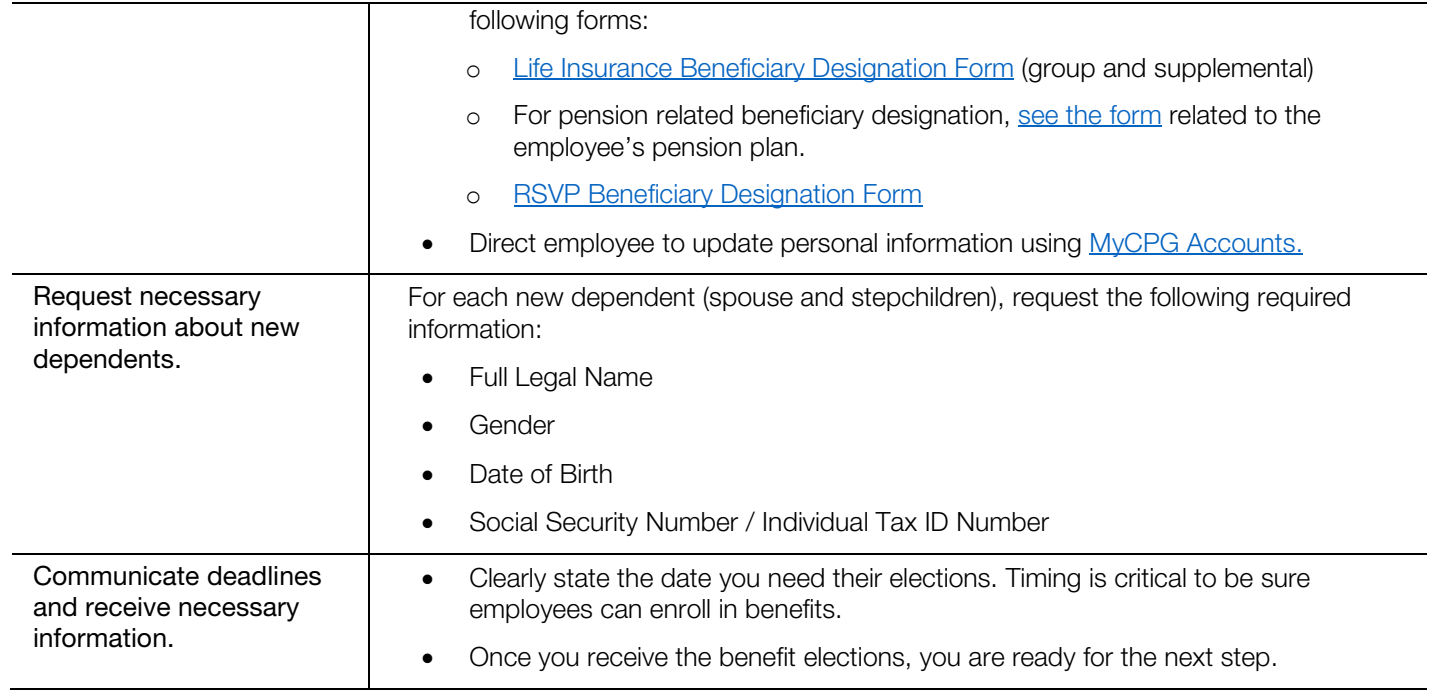

## Update the Employee's Benefits

Institution Administrators can update information about the employee, including by updating their marital status and adding new dependents. Diocese or Group Administrators can update group health benefits.<sup>[1](#page-1-0)</sup> After updating the employee's marital status and dependents, Institution Administrators contact their Diocese or Group Administrator with the information below and the Diocese or Group Administrator will make the updates.

#### Institution Administrators:

<span id="page-1-0"></span>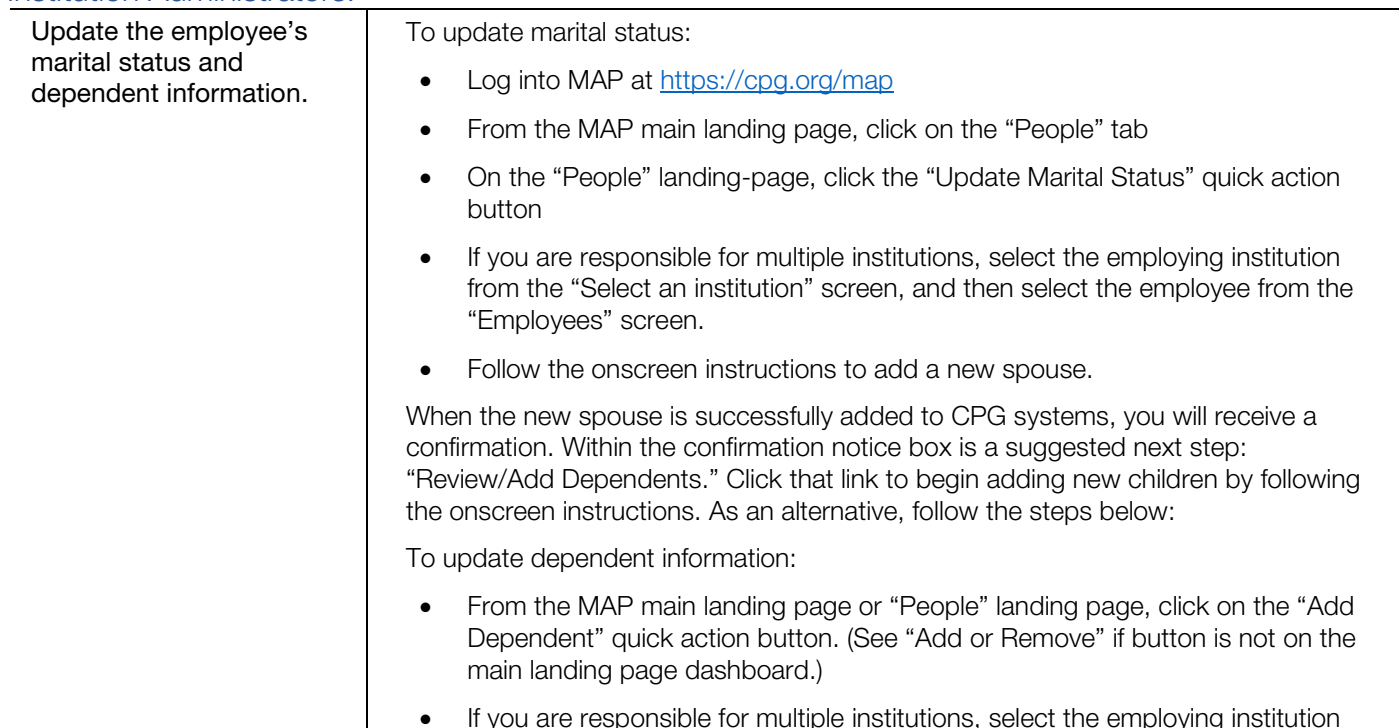

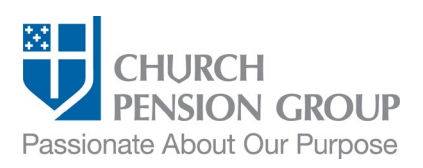

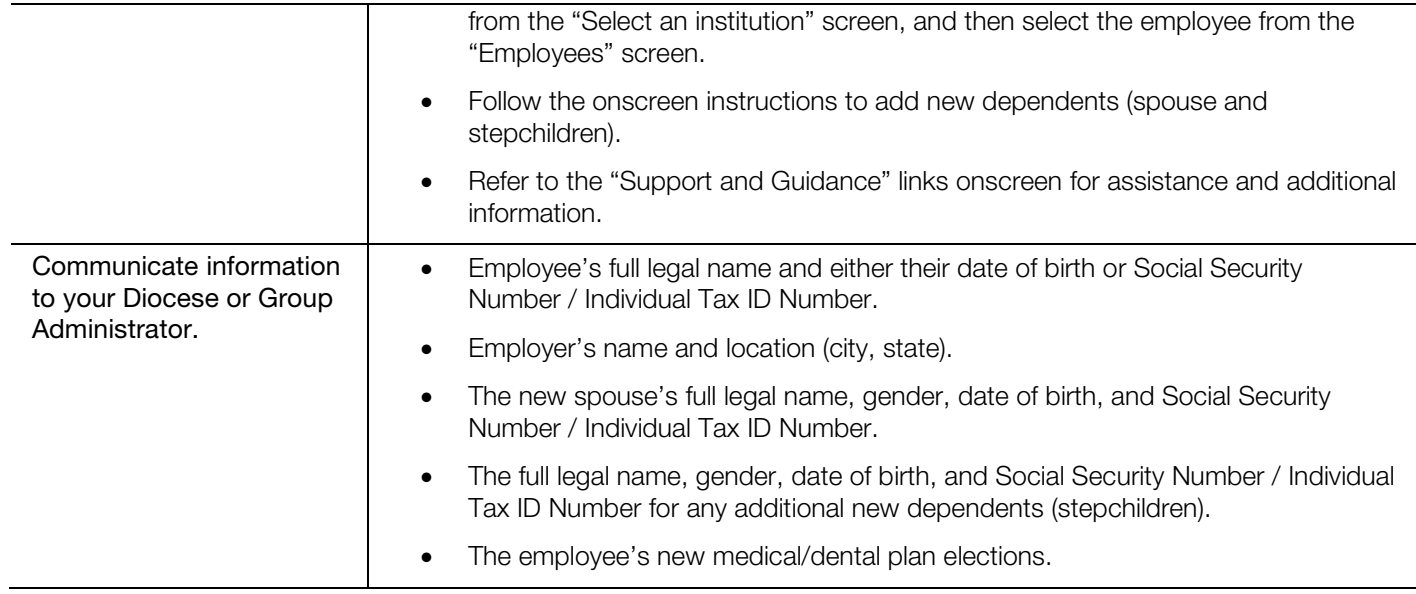

#### Diocese or Group Administrators:

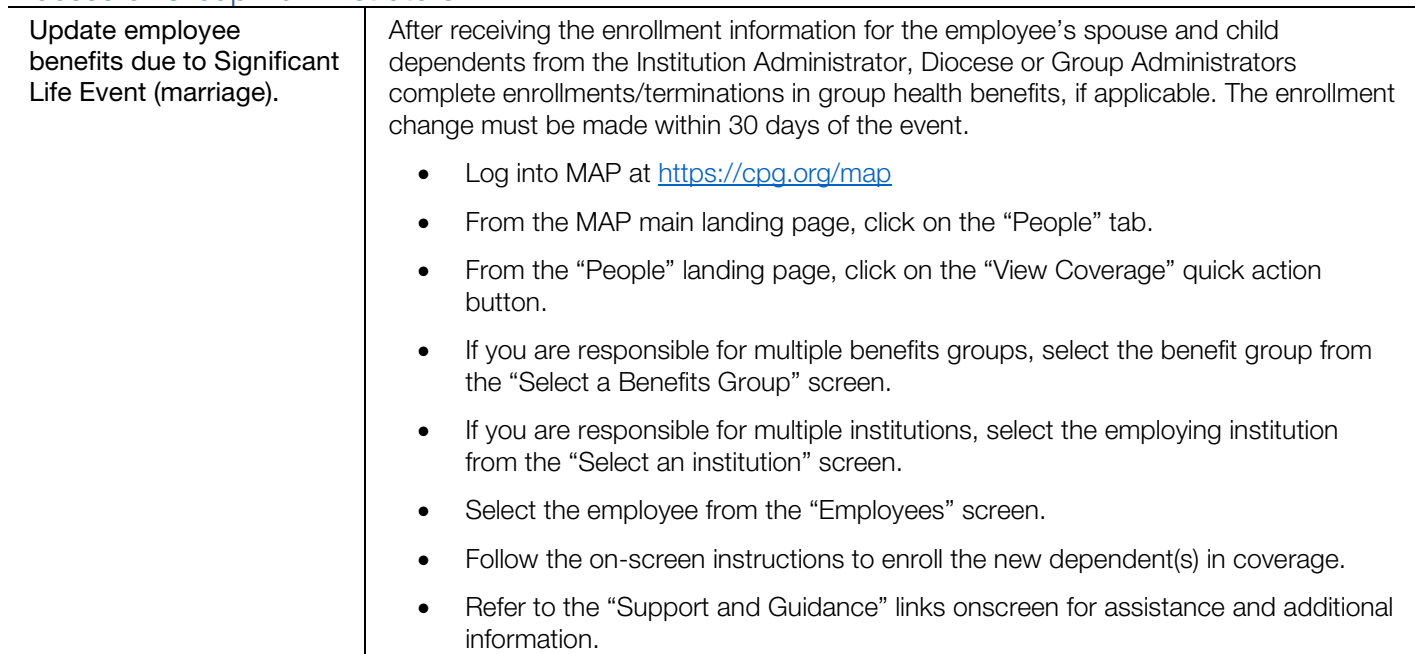

# Post-Enrollment

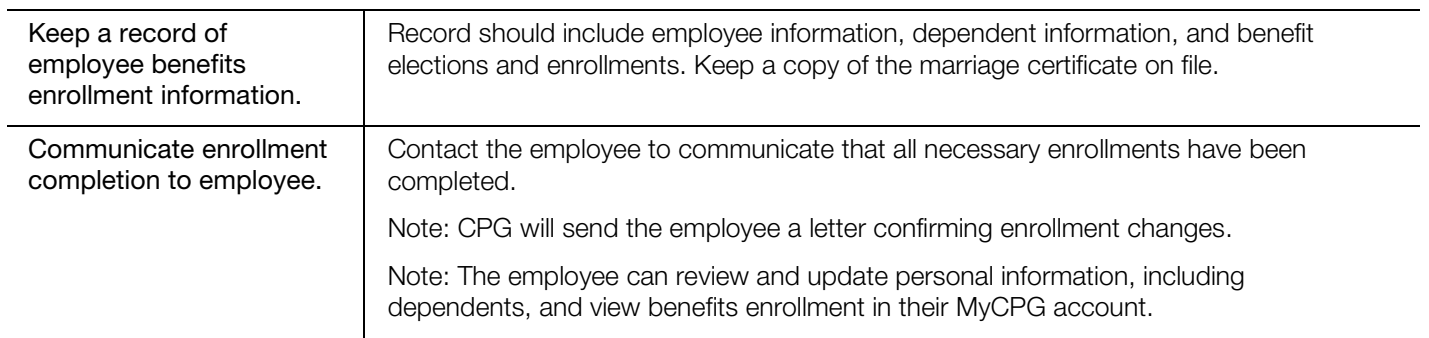

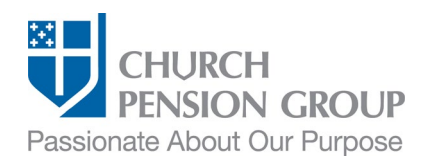

Provide employee with required documentation. Provide the employee a medical and dental **Summary of Benefits and Coverage** (SBC) within 90 days of enrollment.

## **Disclaimers**

*This material is provided for informational purposes only and should not be viewed as investment, tax, or other advice. It does not constitute a contract or*  an offer for any products or services. In the event of a conflict between this material and the official plan documents or insurance policies, any official plan *documents or insurance policies will govern. The Church Pension Fund ("CPF") and its affiliates (collectively, "CPG") retain the right to amend, terminate, or modify the terms of any benefit plan and/or insurance policy described in this material at any time, for any reason, and, unless otherwise required by applicable law, without notice.*

v.2\_01